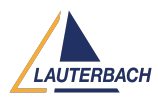

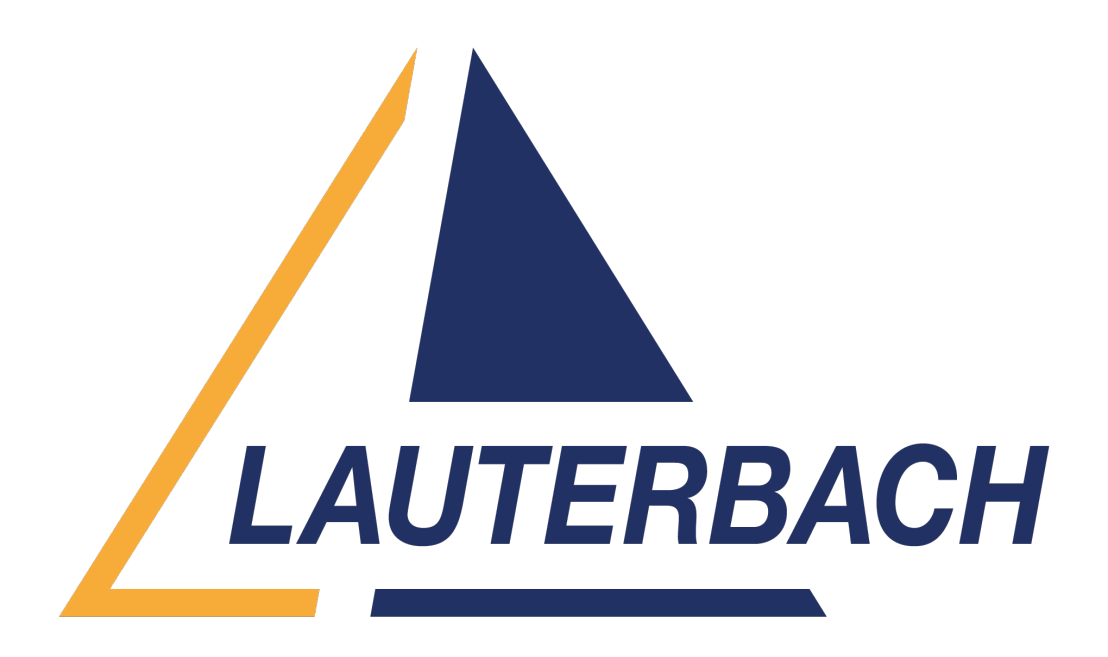

[Support Center](https://support.lauterbach.com/) > [Community](https://support.lauterbach.com/community) > [Debugging](https://support.lauterbach.com/community/browse/type-4/view-list/viewmode-compact) > [Hypervisor Debugging](https://support.lauterbach.com/community/view/hypervisor-debugging) Hypervisor Debugging Awaiting Agent

- sP saravanan P
- **Forum name:** #Debugging

I'm trying to debug the hypervisor code from the boot code, I don't know the address to put a breakpoint is there any way to add breakpoint in the hypervisor code. Comment (1)

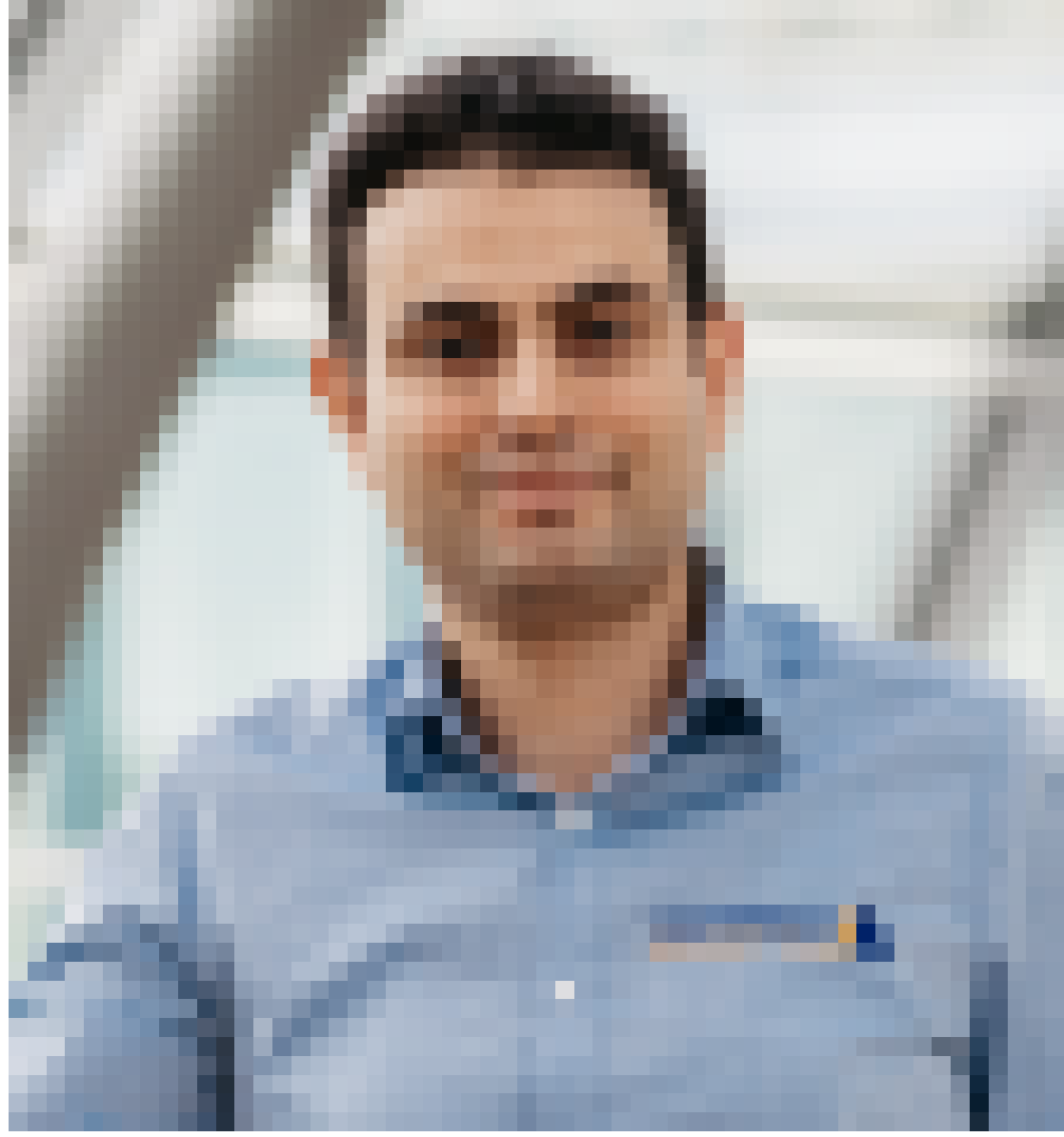

## **Khaled Jmal**

1 year ago

Hello, which hypervisor are you debugging? Have you loaded the hypervisor debug symbols in TRACE32?

Regards,

Khaled